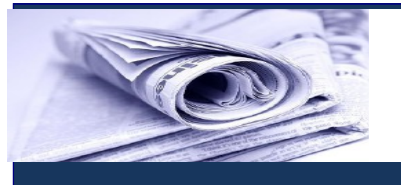

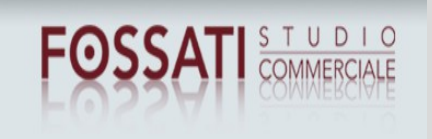

**News per i Clienti dello studio**

# **Ai gentili clienti Loro sedi**

# **Bando ISI: fino al 7 maggio 2015 inserimento del progetto per ottenere gli incentivi**

Gentile cliente, con la presente desideriamo informarla che l'INAIL ha recentemente pubblicato il nuovo **bando ISI 2014**, con cui **vengono messi a disposizione 267 milioni di euro per finanziare gli interventi in materia di salute e sicurezza nei luoghi di lavoro.** I finanziamenti, che vengono assegnati fino a esaurimento, secondo l'ordine cronologico di arrivo delle domande, assicurano un **contributo pari al 65% dell'investimento con un massimo di 130.000 euro.** i datori di lavoro interessati, dal 3 marzo e **fino alle 18.00 del 7 maggio 2015** possono accedere ad un'applicazione informatica per la **compilazione della domanda**, che consente, da una parte di **effettuare simulazioni relative al progetto da presentare** (anche ai fini di verifica dell'ammissibilità) e dall'altra di **salvare la domanda inserita**. **Dal 12.05.2015 le imprese che hanno raggiunto la soglia minima di ammissibilità e salvato la domanda possono accedere alla procedura informatica ed effettuare il download del codice identificativo,** che dovrà essere utilizzato per proporre la **domanda di ammissione al contributo (tramite click day).** Di seguito illustriamo nel dettaglio la disciplina dell'agevolazione, ricordando che la procedura di proposizione della domanda verrà conclusa nella data indicata dall'INAIL con apposito provvedimento (non prima del prossimo 03.06.2015).

#### **Premessa**

Con il bando ISI 2014, l'INAIL ha previsto il **finanziamento degli interventi in materia di salute e sicurezza sul lavoro operati da imprese** (anche individuali) **iscritte alle Camere di commercio, industria, artigianato e agricoltura.** L'intervento, in particolare, prevede la

1

**corresponsione di un contributo pari al 65% delle spese sostenute, nel limite massimo di 130.000 euro e con un minimo di spesa di 5.000 euro** (con alcune eccezioni).

**A partire dal 3 marzo l'INAIL metterà a disposizione la piattaforma per la compilazione delle domande**, che dovranno poi essere presentate tramite la procedura di "click-day" secondo i **termini che verranno resi noti a partire dal prossimo 03.06.2015.**

Con la presente trattazione analizziamo la disciplina dell'istituto nonché gli adempimenti collegati alla fruizione dell'incentivo.

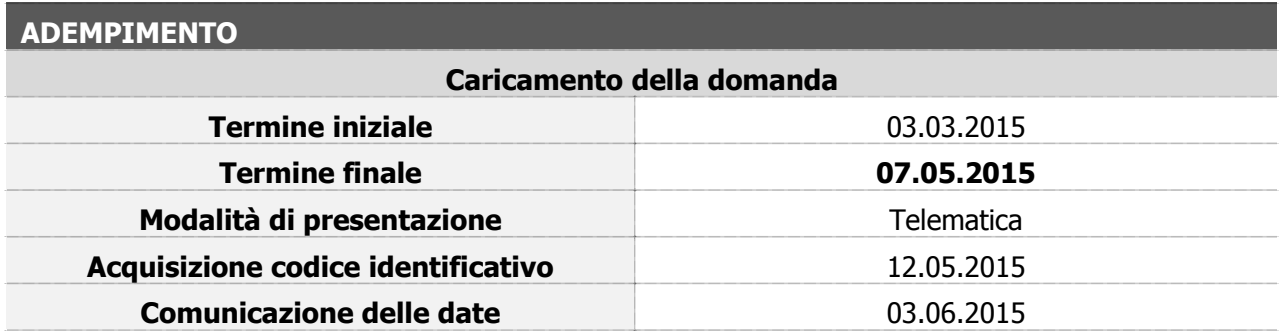

# **Chi può beneficiare dell'agevolazione?**

I **soggetti destinatari dei contributi sono le imprese**, anche individuali, **ubicate su tutto il territorio nazionale iscritte alla Camera di Commercio Industria, Artigianato ed Agricoltura**. Al momento della domanda, **l'impresa richiedente deve soddisfare, a pena di esclusione, i seguenti requisiti:**

- essere **iscritta nel Registro delle Imprese o all'Albo delle Imprese Artigiane**;
- essere nel **pieno e libero esercizio dei propri diritti** non essendo in stato di liquidazione volontaria, né sottoposta ad alcuna procedura concorsuale;
- → essere in regola con gli obblighi assicurativi e contributivi di cui al Documento Unico di **Regolarità Contributiva** (D.U.R.C.); resta salva l'applicazione di quanto previsto dall'articolo 31 del D.L. n. 69/2013 conv. da L. n. 98/2013, con particolare riferimento ai commi 8 e 8bis (invito alla regolarizzazione e pagamento diretto agli Enti previdenziali e assicurativi e alla Cassa edile di quanto dovuto per le inadempienze contributive accertate);
- **non aver chiesto, né aver ricevuto, altri contributi pubblici sul progetto oggetto della domanda;**
- **non costituisce causa di esclusione l'accesso ai benefici derivanti da interventi pubblici di garanzia sul credito**, quali quelli gestiti dal Fondo di garanzia per le piccole e medie imprese;
- → **non aver ottenuto**, a seguito della verifica amministrativa e tecnica della documentazione a conferma della domanda online, **il provvedimento di ammissione al contributo per uno degli Avvisi pubblici INAIL 2011, 2012 o 2013 per gli incentivi alle imprese per la realizzazione di interventi in materia di salute e sicurezza sul lavoro;**
- **non aver ottenuto il provvedimento di ammissione al finanziamento per il Bando FIPIT 2014**; le imprese che abbiano ottenuto il predetto provvedimento di ammissione potranno essere ammesse al finanziamento di cui al presente Avviso solo previa formale rinuncia ai benefici concessi con il provvedimento di cui al Bando FIPIT 2014.

#### **Osserva**

Le imprese che abbiano già ottenuto l'erogazione del finanziamento di cui al Bando FIPIT 2014 non saranno ammesse al finanziamento ISI 2014.

## **Quali interventi vengono incentivati?**

Sono ammessi a contributo i progetti ricadenti in una delle seguenti tipologie:

# **PROGETTI DI INVESTIMENTO;**

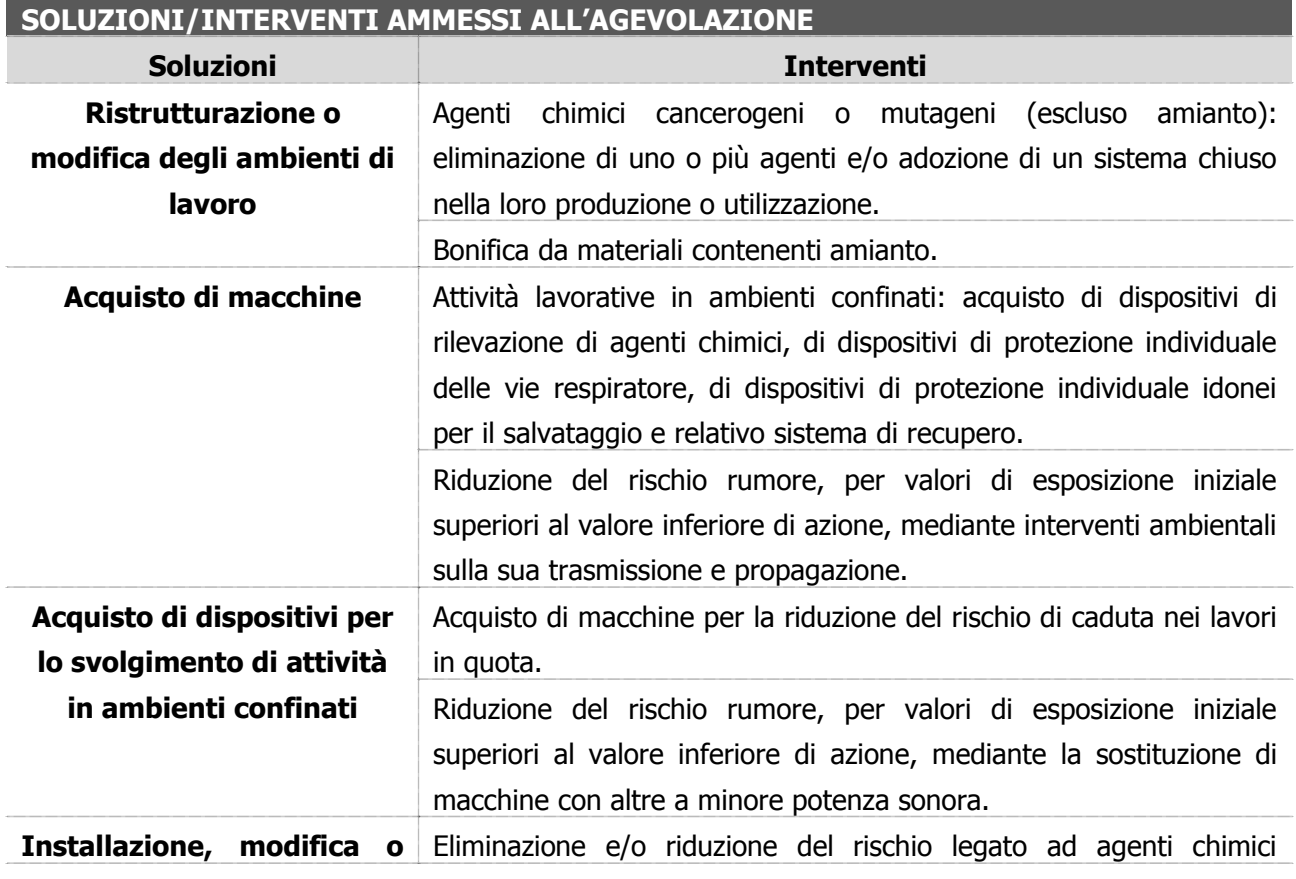

3

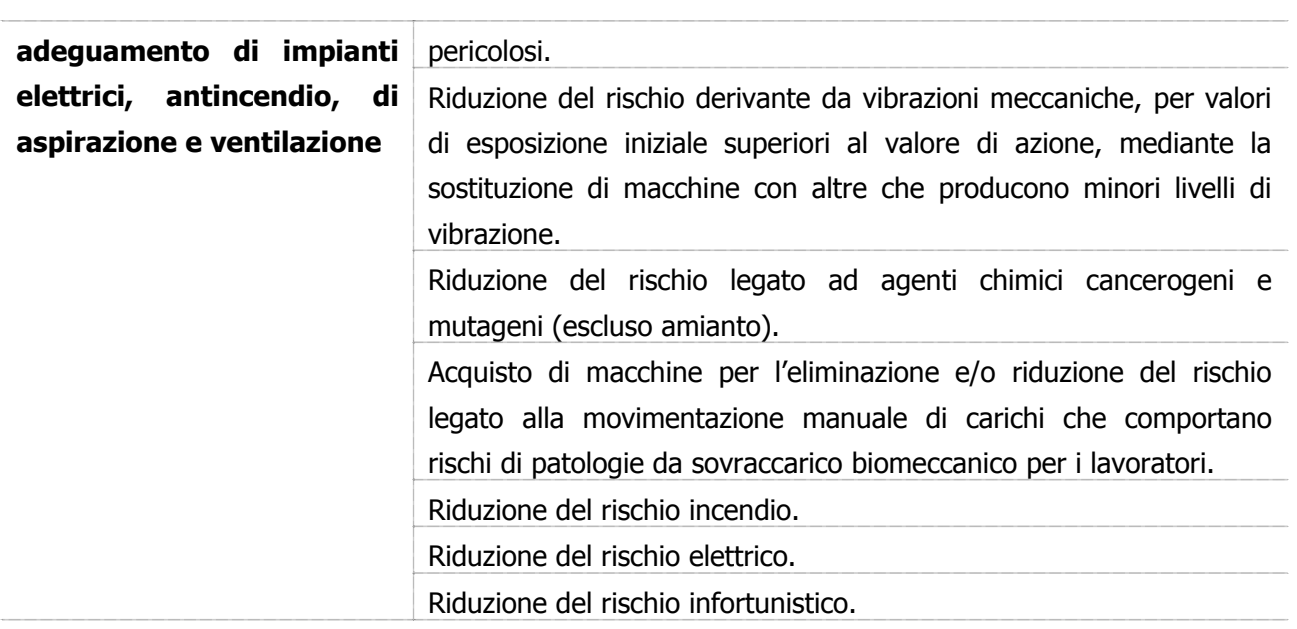

# **PROGETTI PER L'ADOZIONE DI MODELLI ORGANIZZATIVI E DI RESPONSABILITÀ SOCIALE.**

## **AREE DI INTERVENTO AMMESSE**

**Aree intervento** Adozione di sistemi di gestione della salute e sicurezza sul lavoro (SGSL). Adozione di un modello organizzativo e gestionale di cui all'art 30 del D.Lgs. 81/08 asseverato in conformità alla prassi di riferimento UNI/PdR 2:2013 per il settore delle costruzioni edili e di ingegneria civile. Adozione di un modello organizzativo e gestionale conforme all'art. 30 del D.Lgs. 81/2008 e s.m.i anche secondo le procedure semplificate di cui al DM 13/2/2014. Adozione di un sistema di responsabilità sociale certificato SA 8000. Modalità di rendicontazione sociale asseverata da parte terza indipendente.

## **A quanto ammonta il contributo?**

**Il contributo**, in conto capitale, **è pari al 65% delle spese ammesse.** Il contributo è **calcolato sulle spese sostenute al netto dell'IVA.** In ogni caso, il **contributo massimo** erogabile è pari a **€ 130.000**, mentre il **contributo minimo** ammissibile è pari a **€ 5.000.**

#### **Osserva**

Per le **imprese fino a 50 dipendenti che presentano progetti per l'adozione di modelli organizzativi e di responsabilità sociale non è fissato il limite minimo di contributo.**

*Studio Commerciale Associato Fossati*

**L'impresa, il cui progetto comporti un contributo di ammontare pari o superiore a € 30.000,00, può richiedere un'anticipazione fino al 50% dell'importo del contributo stesso**, compilando l'apposita sezione del modulo di domanda online.

#### **La procedura**

Si deve segnalare che **prerequisito necessario per accedere alla procedura di compilazione della domanda è che l'impresa sia in possesso di un codice ditta registrato negli archivi INAIL.** Le **imprese non soggette ad obbligo assicurativo** che ne siano sprovviste potranno **iscriversi** cliccando sull'etichetta "Registrati" collocata in alto a destra nella home page del portale www.inail.it e selezionando la voce "Registrazione utente generico".

A partire **dalla data del 03.03.2015** ed inderogabilmente **fino alle ore 18,00 del giorno 7 maggio 2015** sul sito www.inail.it – sezione Servizi online (a tale ambiente si può accedere anche dall'apposito banner presente nella home page del sito o cliccando in alto a destra sull'etichetta "Entra") **le imprese registrate hanno a disposizione una procedura informatica che consente loro, attraverso la compilazione di campi obbligatori, di:**

- $\rightarrow$  effettuare **simulazioni** relative al progetto da presentare;
- → **verificare il raggiungimento della soglia** di ammissibilità;
- **salvare** la **domanda** inserita.

**Dopo le ore 18,00 del 7 maggio 2015** le domande salvate **non saranno più modificabili**. A partire **dal 12 maggio 2015** le imprese che abbiano raggiunto o superato la soglia minima di ammissibilità prevista e salvato la propria domanda, **potranno accedere all'interno della procedura informatica per effettuare il download del proprio codice identificativo che le identificherà in maniera univoca**. La stessa procedura, mediante un'apposita funzionalità, rilascerà un documento contenente tale codice che dovrà essere custodito dall'impresa ed utilizzato nel giorno dedicato all'inoltro telematico.

**Le imprese potranno inviare attraverso lo sportello informatico la domanda di ammissione al contributo, utilizzando il codice identificativo attribuito alla propria domanda e ottenuto mediante la procedura di download**. Il codice identificativo, dopo l'invio telematico della relativa domanda, sarà annullato dallo sportello informatico e pertanto non sarà più utilizzabile.

**Lo sportello informatico collocherà le domande in ordine cronologico di arrivo sulla base dell'orario registrato dai sistemi informatici INAIL**. Al termine di ogni singola registrazione l'utente visualizzerà un messaggio che attesta la corretta presa in carico dell'invio.

5

**Osserva** 

**Le date e gli orari dell'apertura e della chiusura dello sportello informatico per l'invio delle domande, saranno pubblicati sul sito www.inail.it a partire dal 3 giugno 2015.**

**Lo Studio rimane a disposizione per ogni ulteriore chiarimento e approfondimento di Vostro interesse.**

Cordiali saluti